# **point sur la capitalisation des taux de CFE**

## **date de la fiche : 18/01/2024**

#### *Cette fiche ne substitue pas à la documentation officielle*

#### • **Principe :**

La fraction capitalisée représente la différence entre le **taux maximal de droit commun** et le **taux voté** (cf état 1259).

Cette fraction mise en réserve doit faire l'objet d'une délibération votée avant le 15/04/**2024**.

Conformément au II de l'article 1636 B decies du code général des impôts et sous réserve des dispositions de l'article 1636 B septies du même code (plafonnement du taux de CFE), les établissements publics de coopération intercommunale (EPCI) à fiscalité professionnelle unique (FPU) peuvent utiliser les augmentations de taux de Cotisation Foncière des Entreprises (CFE) non retenues au titre d'une année au cours de l'une des trois années suivantes. Conformément aux dispositions de l'article 1639 A du code général des impôts, les instances délibérantes des EPCI font parvenir aux services fiscaux **avant le 15 avril** de chaque année les décisions relatives au vote du taux de CFE et le choix retenu en matière de capitalisation.

Vous devez décider de mettre en réserve la différence de taux constatée, au titre de l'exercice, **entre le taux maximum de CFE de droit commun** et le **taux de CFE voté.**

Condition :

- Les deux coefficients de variation du taux moyen pondéré (TFPB ou TFPB\_TFPNB) doivent être supérieurs à 1 (si un des deux ou les deux sont inférieurs à 1, votre taux maximum de droit commun sera le taux voté au plus ; donc sans possibilité de mise en réserve).

- Le taux de CFE FPU voté doit être inférieur au taux maximum de CFE de droit commun (cf page 2 en bas de l'état 1259 FPU).

! *D'autres leviers pour augmenter vos taux son possible (notamment la majoration spéciale)*

### • **Exemples :**

Exemple 1 : Cas où il est impossible de capitaliser

taux CFE voté 21,67% : capitalisation impossible car 1 des 2 coefficients de variation est inférieur à 1 et le taux CFE voté (21,67%) est supérieur au taux maximum de CFE de droit commun (21,05%).

|                               | <u>CAUGH GU TEUS EI UI GC IGHIUC II</u>            |                                              |                              |
|-------------------------------|----------------------------------------------------|----------------------------------------------|------------------------------|
|                               | Taux maximal<br>de droit commun<br>11              | Taux maximum<br>dérogatoire<br>12            | Taux<br>avec i               |
| 1 <sup>ère</sup> année de FPU |                                                    |                                              |                              |
| Régime de croisière           | 21,05                                              | 21,67                                        |                              |
|                               | Coefficients de variation<br>du taux moyen pondéré |                                              |                              |
|                               | Taxe foncière (bâti)                               | <b>Taxes foncières</b><br>(bâti et non bâti) | Taux mo<br>en cas de<br>de p |
|                               | 17                                                 | 18                                           |                              |
| Régime de croisière           | 1,020852                                           | 0,971221                                     |                              |

*extrait du 1259-EPCI de l'année n*

Exemple 2 : Cas où il est possible de capitaliser

taux CFE voté en n 24,61% : capitalisation possible car les 2 coefficients de variation sont supérieurs à 1 et le taux de CFE voté (24,61%) est inférieur au taux maximum de CFE de droit commun (24,99%), soit la mise en réserve à indiquer dans la délibération de vote de taux de CFE est de 0,38%.

*extrait du 1259-EPCI de l'année n*

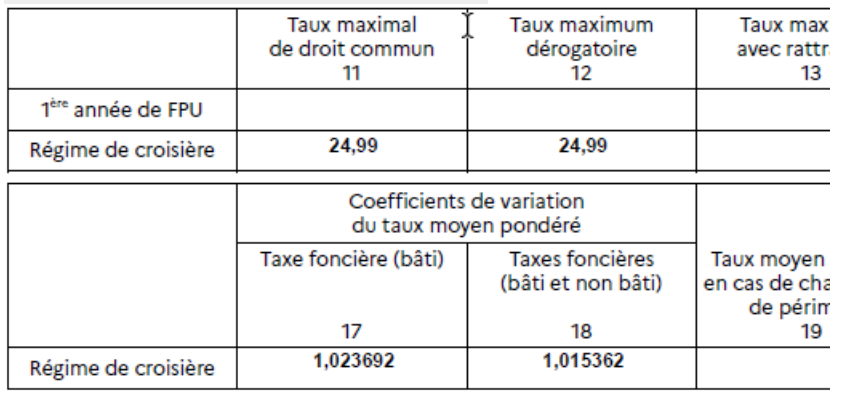

Vous pouvez rédiger la délibération ainsi : le conseil communautaire décide de mettre en réserve la différence de taux constatée, au titre de cette année, entre le taux maximum de CFE de droit commun (soit 24,99%) et le taux de CFE effectivement voté (soit 24,61%), soit un taux de 0,38% mis en réserve.

En cas d'absence de précision concernant la mise en réserve pour capitalisation dans une délibération, cette dernière ne pourra pas être utilisée sur les 3 exercices suivants.